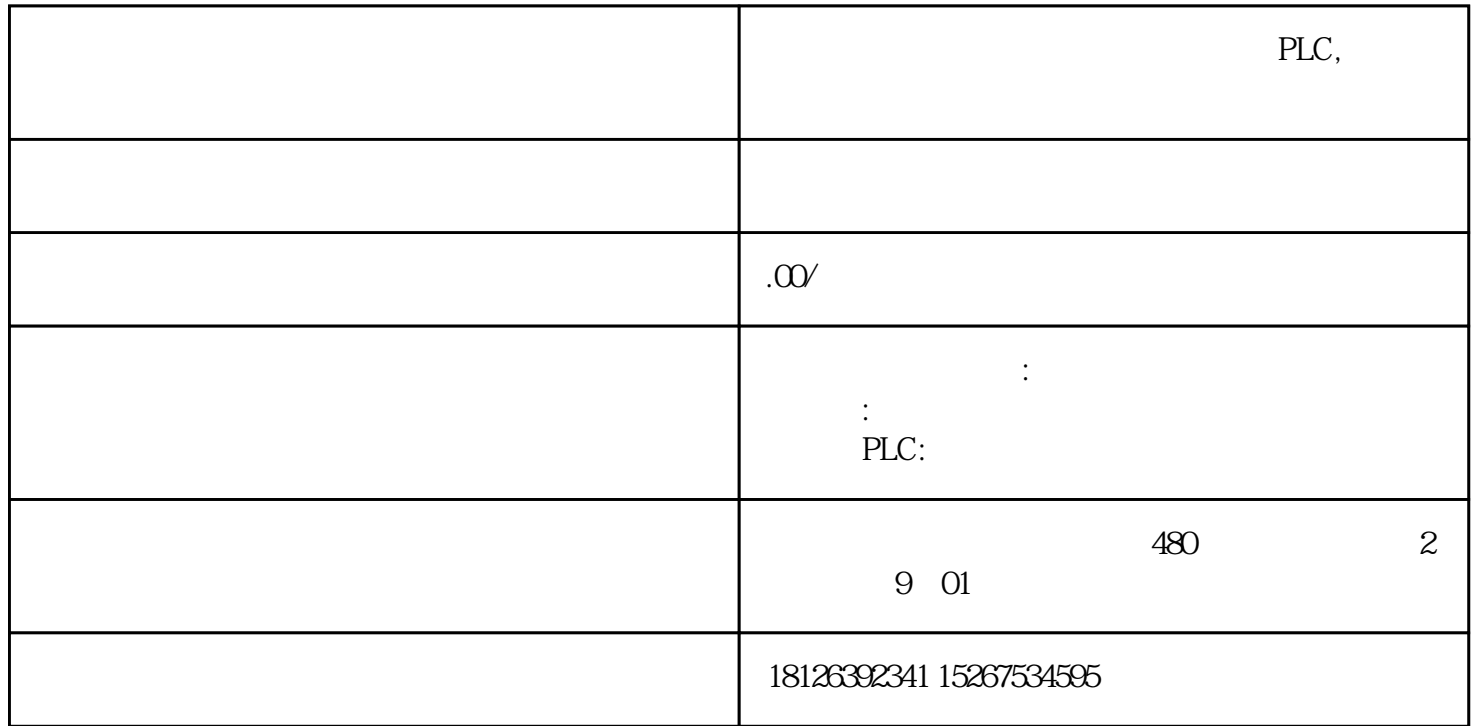

## **s7-200**

s7-200 IN POU IN POU IN POU IN DUT POU S7-200 64 60

s7-200

1 IN POU

2 OUT POU

3 IN\_OUT POU POU

TEMPORARY POU

POU

 $64 \rightarrow 4$  60

 $\ast$  and  $16$  is the set of the set of the set of the set of the set of the set of the set of the set of the set of the set of the set of the set of the set of the set of the set of the set of the set of the set of the se

 $16 \t16$ 

2、有关局部变量:S7-200有64个字节的局部存储器,其中60个可以用作临时存储器或者给子程序传递参

如果用梯形图或功能方块图编程,STEP7--Micro/WIN保留这些局部存储器的\*后四个字节。

 $($ 

 $S7-200$  64

 $64$ 

 $\infty$  PLC  $\infty$ 

 $S7$ -2

ending the method of the method of the www.dgjs123.com) ( www.dgjs123.com)  $CPU$ 

3 CPU226 \* 128 CUP 64

 $8$ 

 $($ 

4 and  $\alpha$  on  $\alpha$  on  $\alpha$  on  $\alpha$  $100 \text{ms}$ 

 $1$ ms $10$ ms $1$ 输入第一个局部变量赋值在局部变量表中赋值,步骤如下:

1、确保正确的POU在程序编辑器窗口中显示,如有必要,点击所需的POU标记。(因为每个POU都有 POU  $2<sub>l</sub>$ 

3、为需要定义的变量选择具有正确说明类型的行,在"名称"域中为该变量键入一个名称。(如果您在OB 1 and the TEMP is the TEMP in the IN I

N\_OUT OUT TEMP

\* 局部变量名\*多可包含23个字母数字字符和下划号,也可包含扩展字符(ASCII 128至 ASCII 255)。第

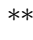

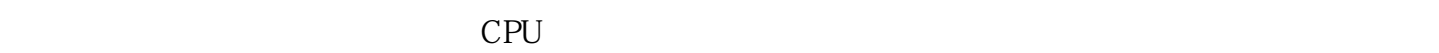

 $4$  " $"$  "

 $\mathcal{M}$  are defined as a model of the set of the set of the set of the set of the set of the set of the set of the set of the set of the set of the set of the set of the set of the set of the set of the set of the set of

对于OB1和中断例行程序,局部变量表显示一组已被预先定义为TEMP变量的行。在OB1或中断例行程序  $\ast$  enterprise the ENTER

IN IN\_OUT OUT TEMP

 $Inset$  >

Row Row Row Relow, Represent to the Relow Relow Relow Relow Relow

Row